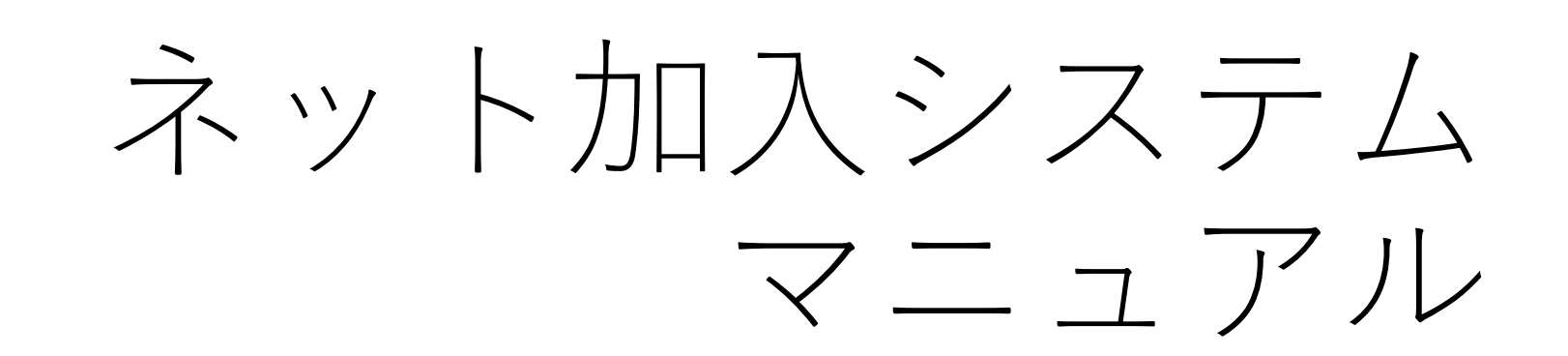

**単位こども会(個人様用)**

#### **個人様 ネット加入手続きの流れ**

#### **※ネット加入手続期間は20xx年4月1日~20xx年3月15日までです。**

**※20xx年3月16日~20xx年3月31日までメンテナンス中(年度更新)の為、新規加入は受付不可となります**

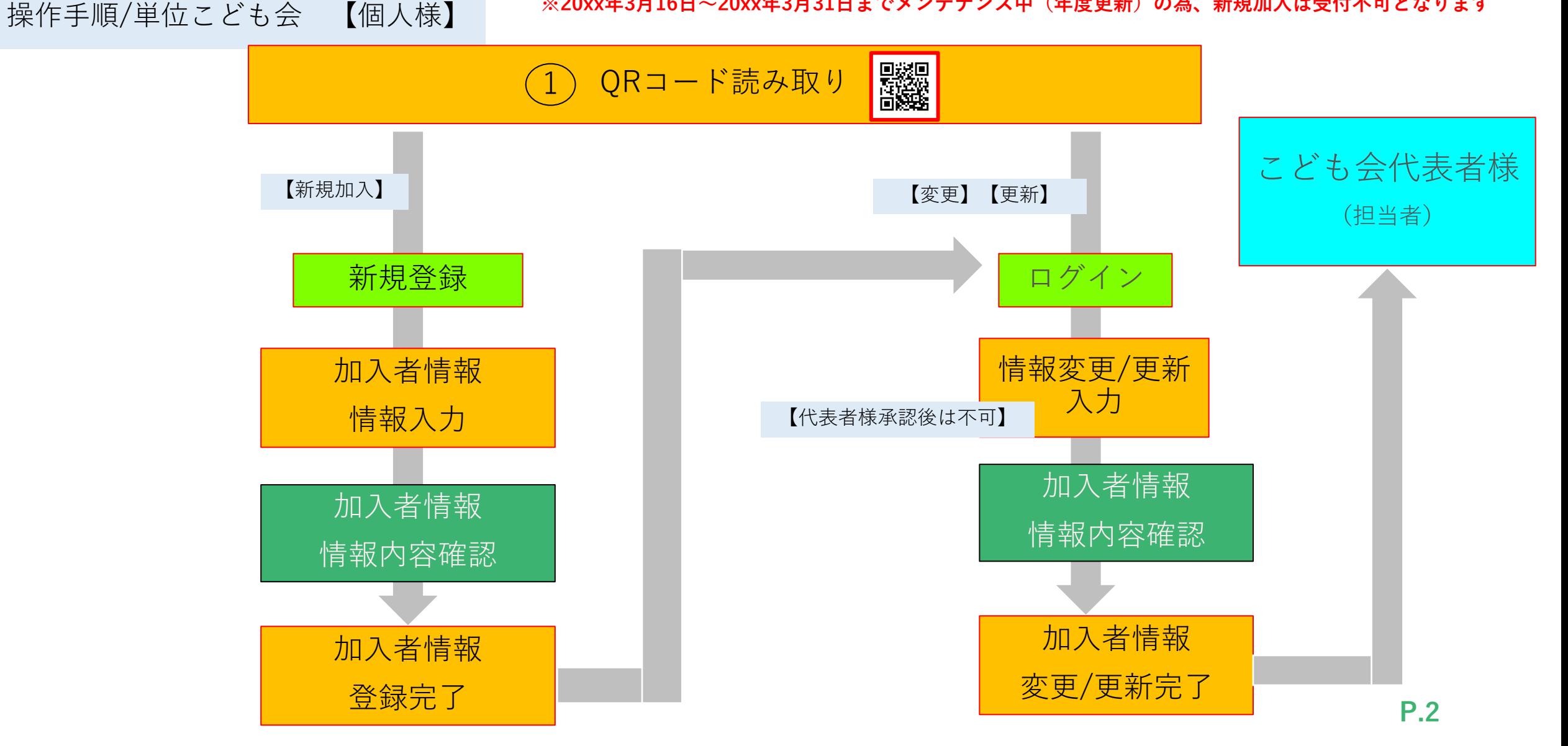

# **QRコード読み取り(個人様)**

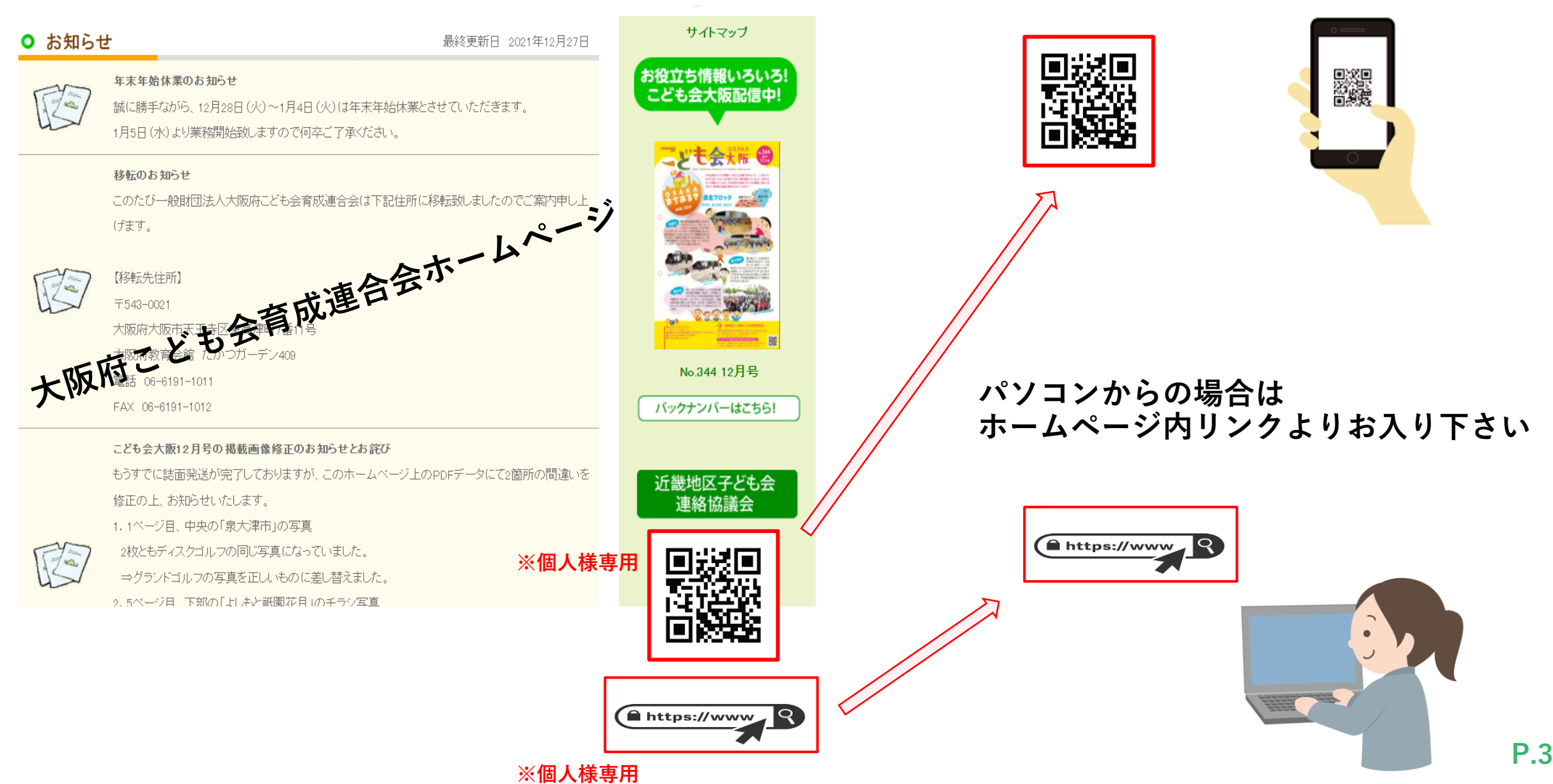

**QRコードを読み取り下さい**

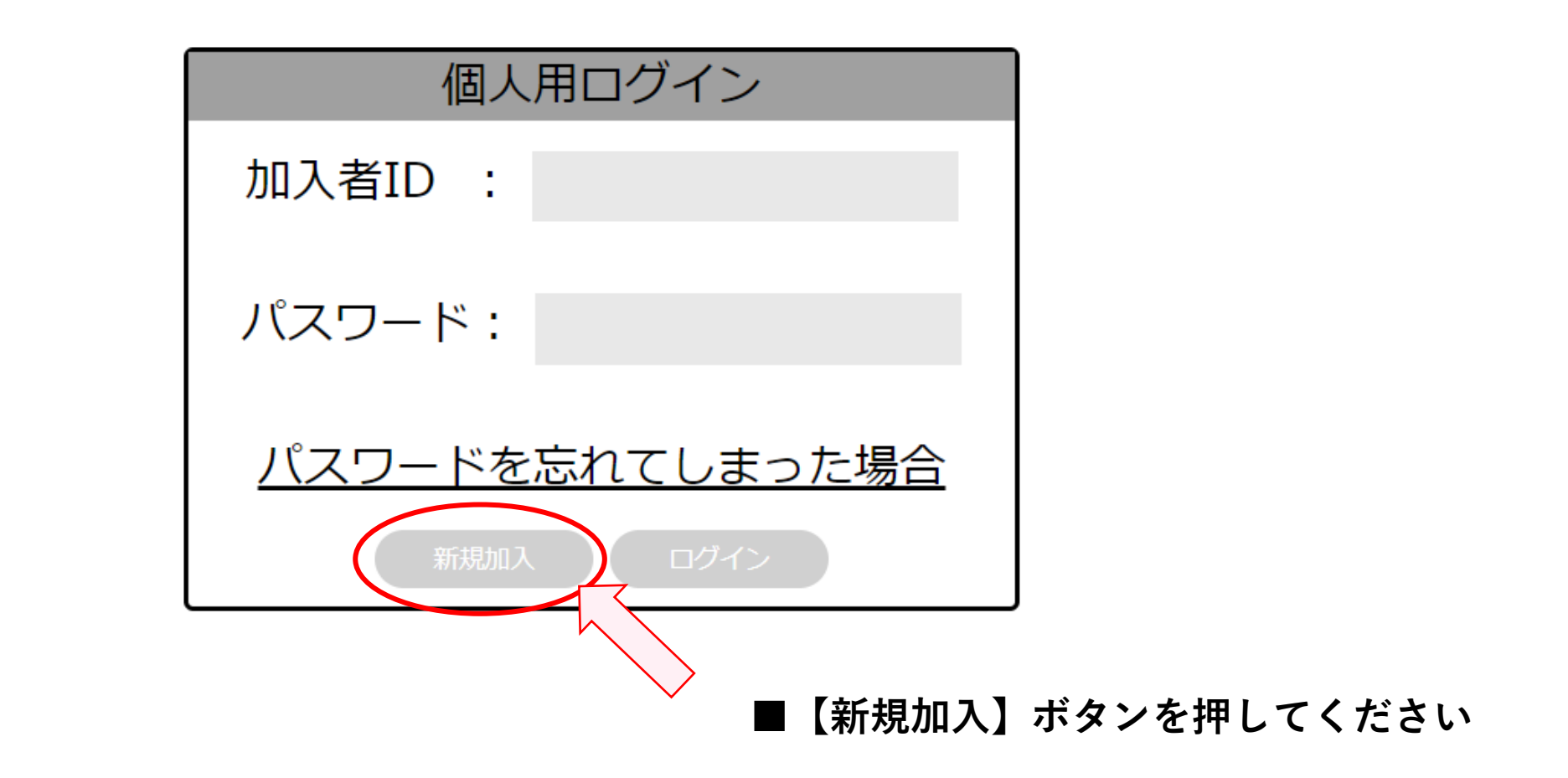

**※加入年度の4月1日現在4歳未満の幼児様加入の場合は、 必ず保護者様から加入登録申請を行ってください。**

### **個人様 新規登録 加入者情報追加①**

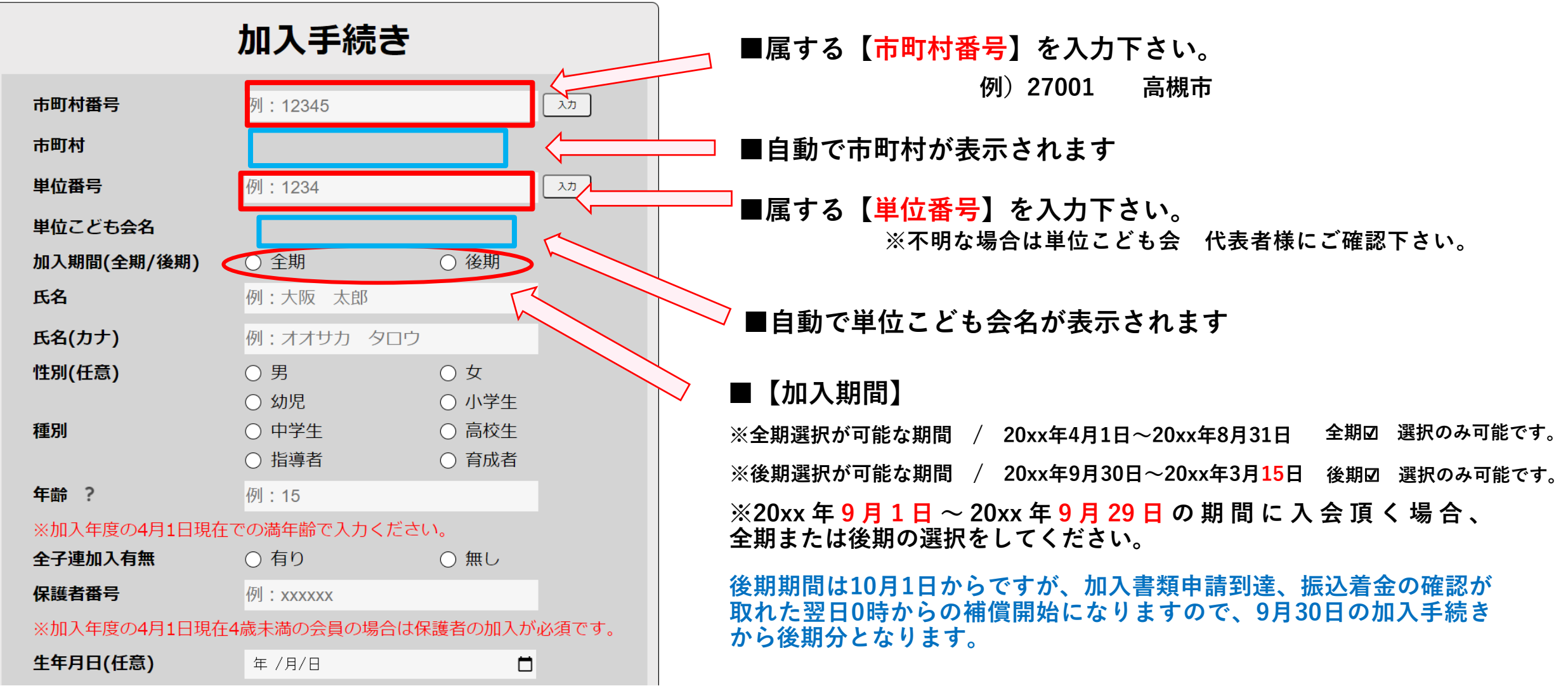

**※20xx年3月16日~20xx年3月31日まで メンテナンス中(年度更新)の為、新規加入は受付不可となります**

**個人様 新規登録 加入者情報追加②**

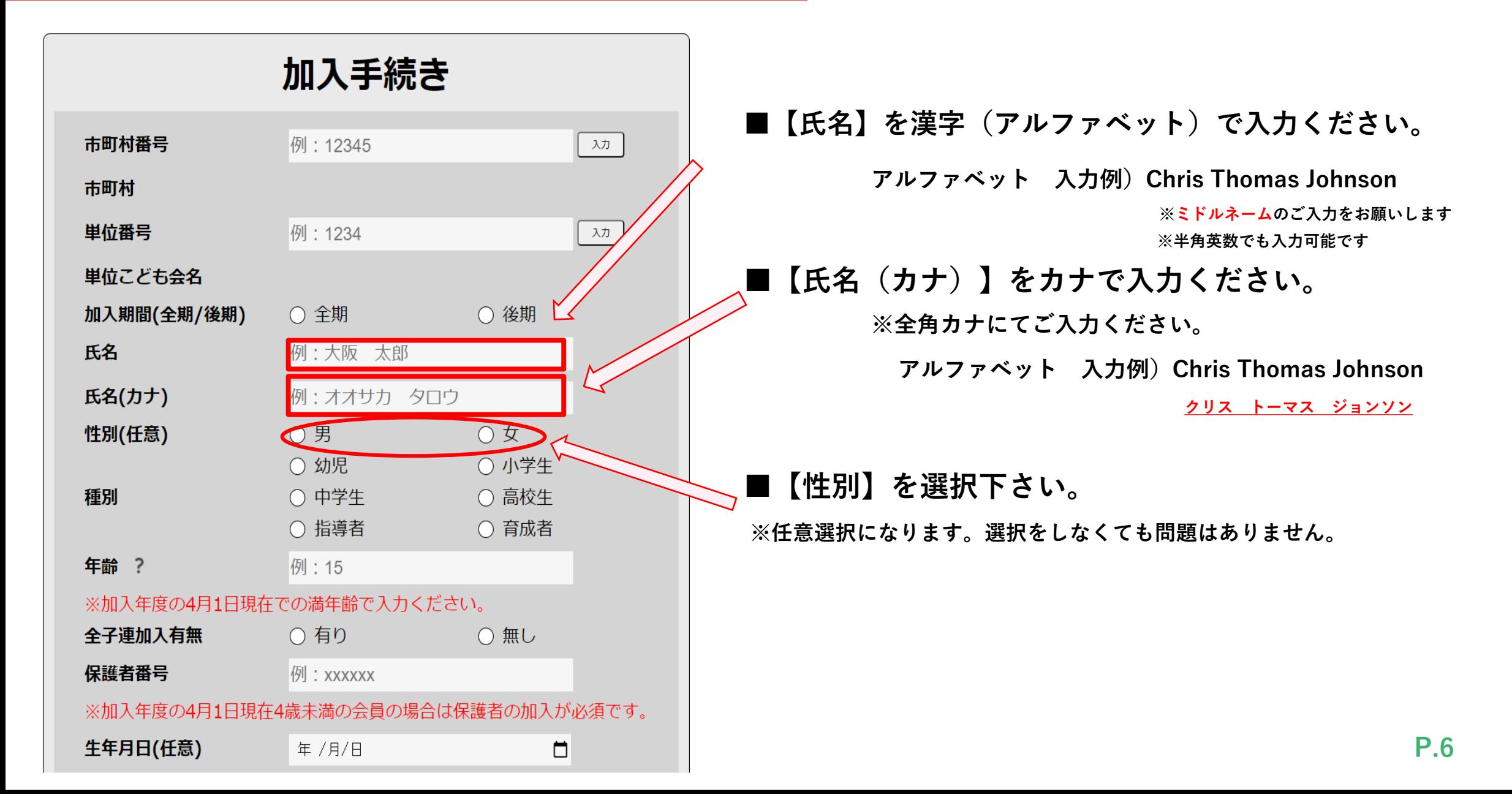

**個人様 新規登録 加入者情報追加③**

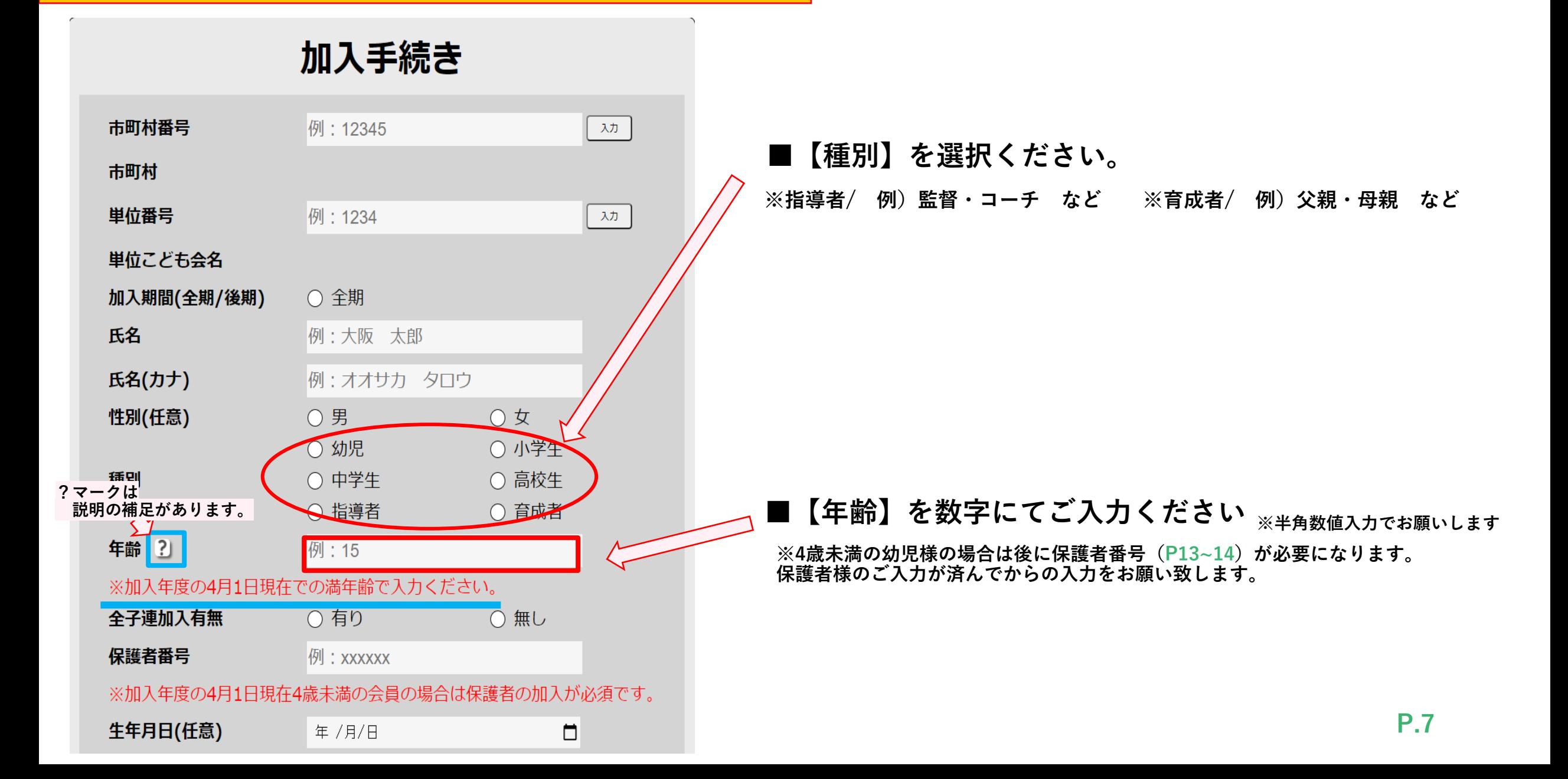

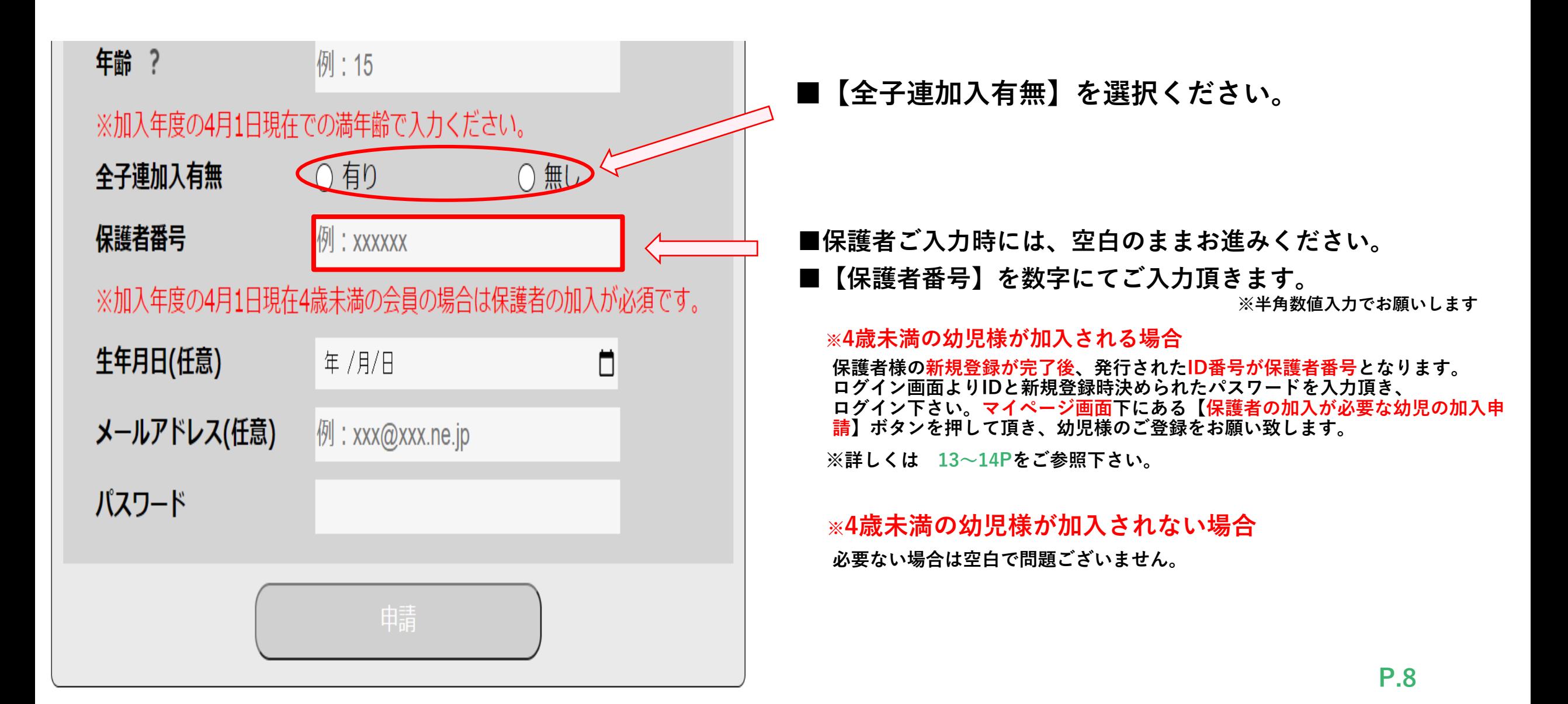

## **個人様 新規登録 加入者情報追加⑤**

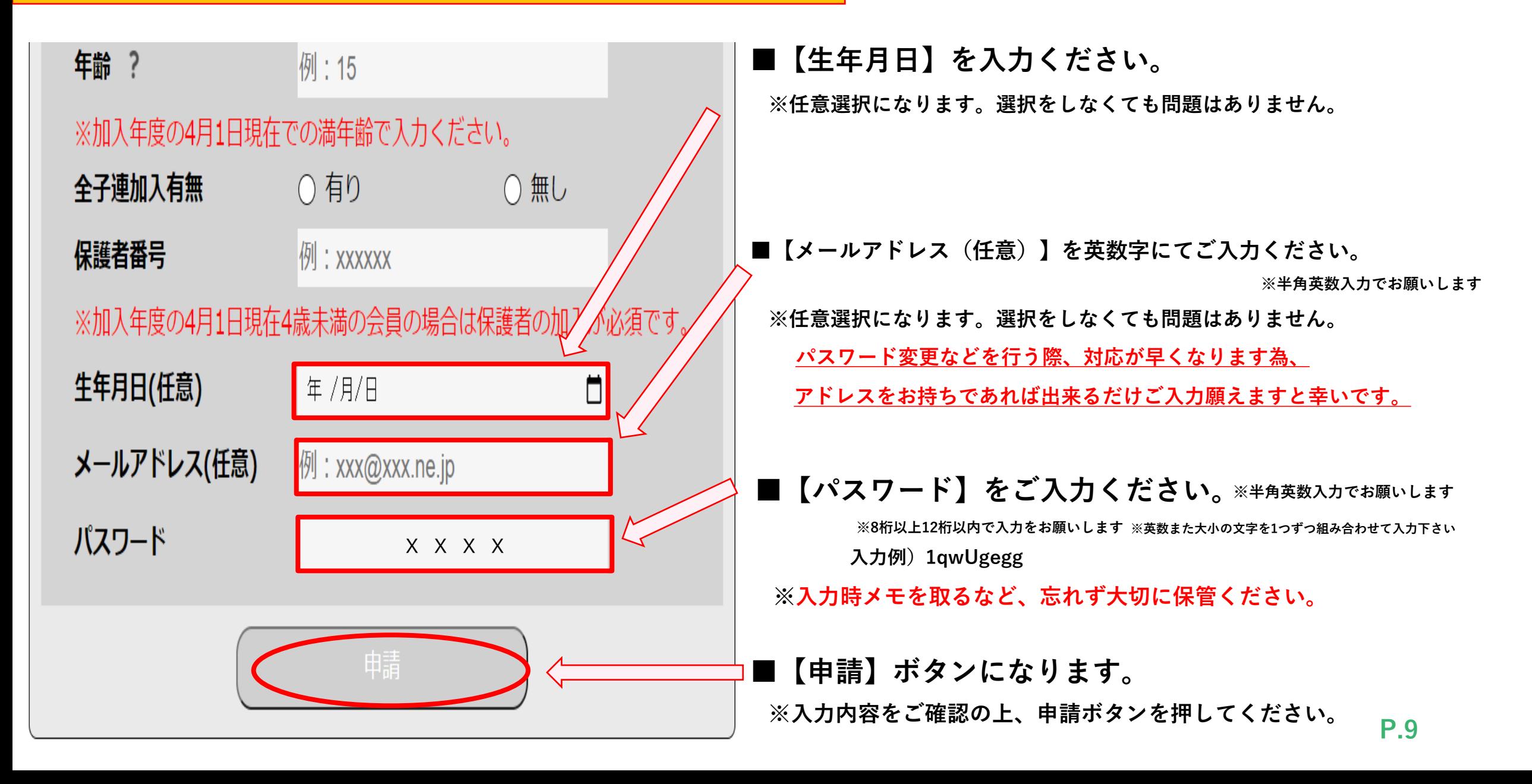

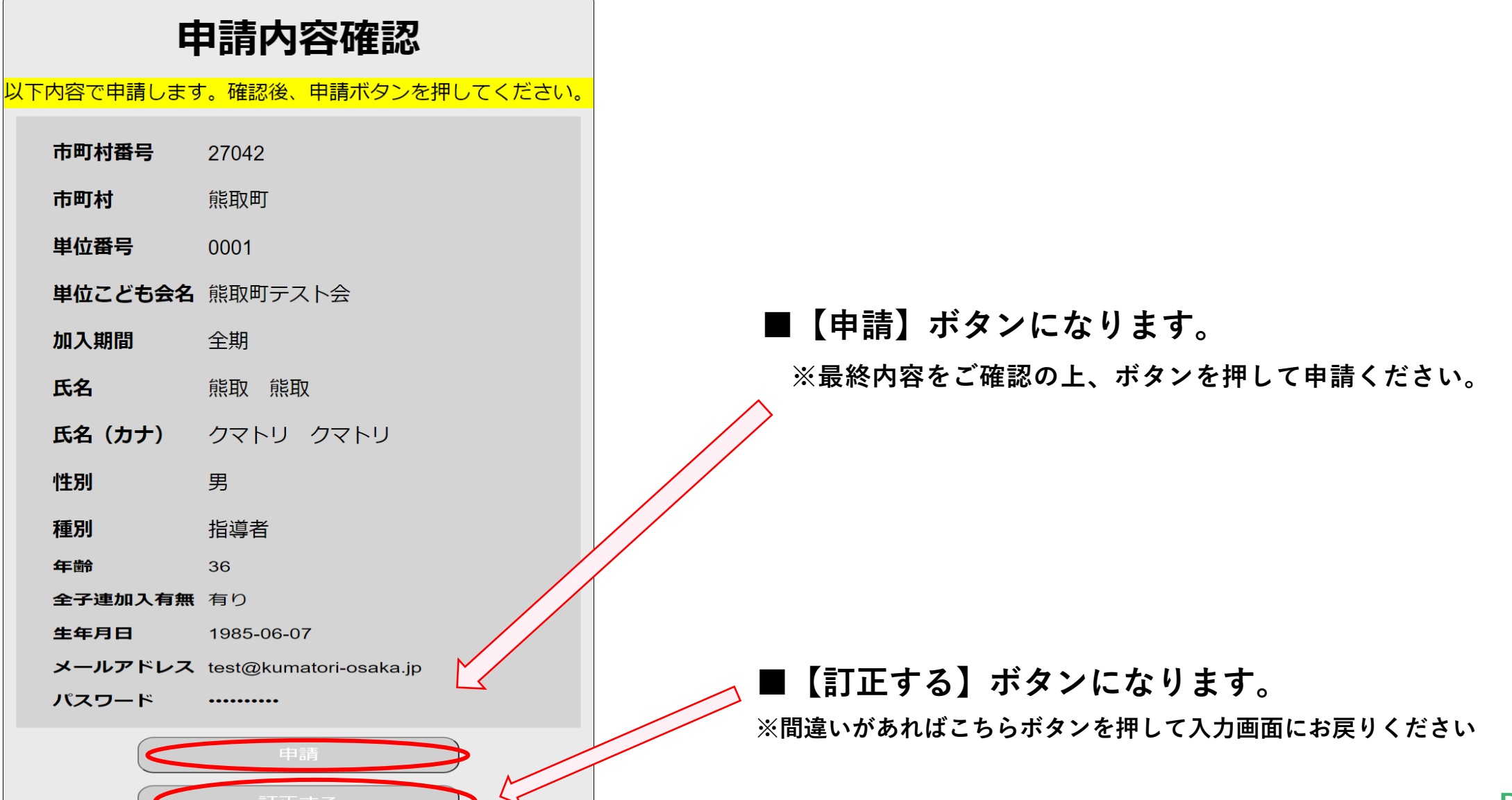

#### **個人様 新規登録 申請完了**

**■【申請完了】になります。**

**※加入者IDが発行されますので、こちらも大切に保管ください。**

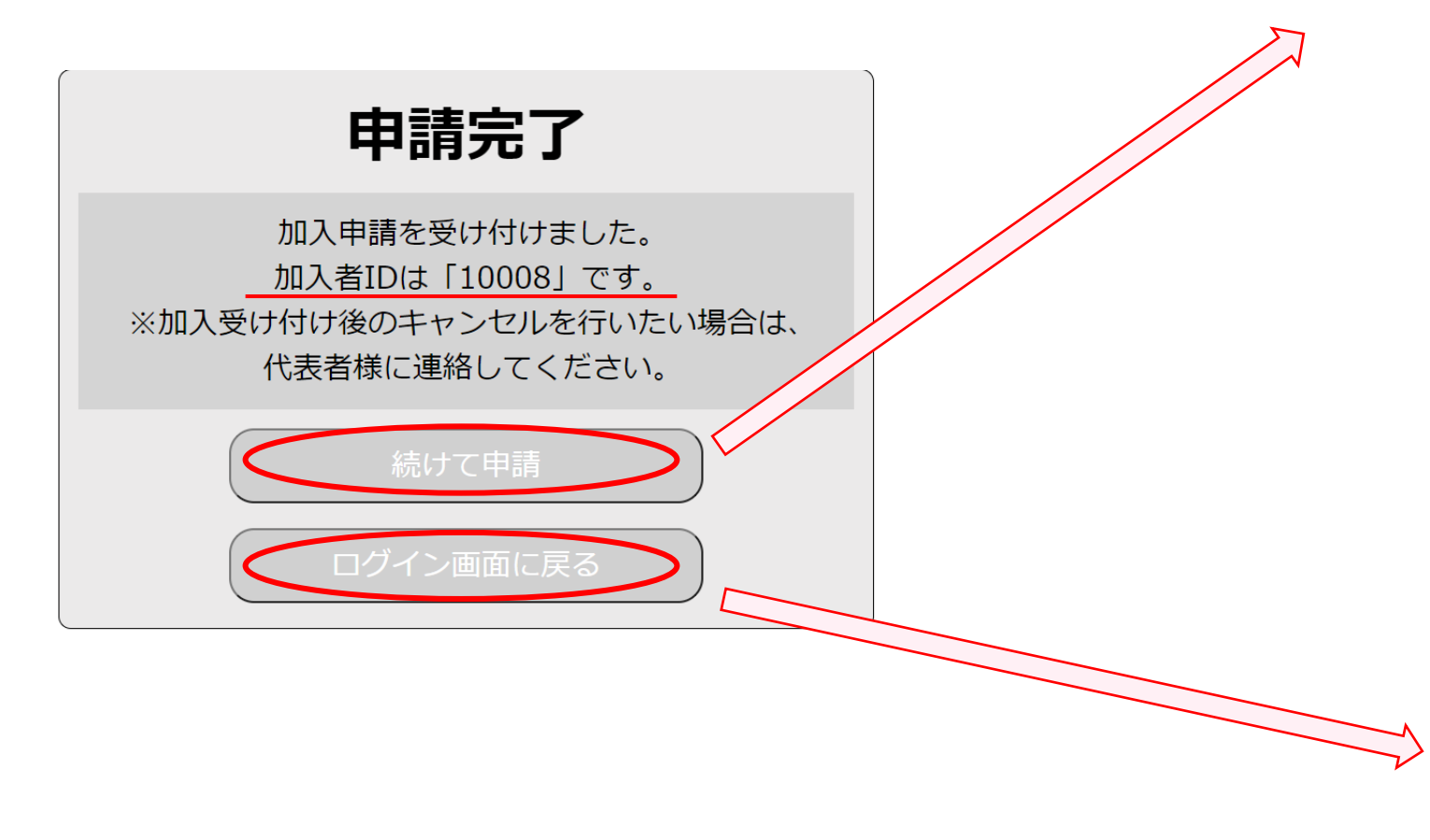

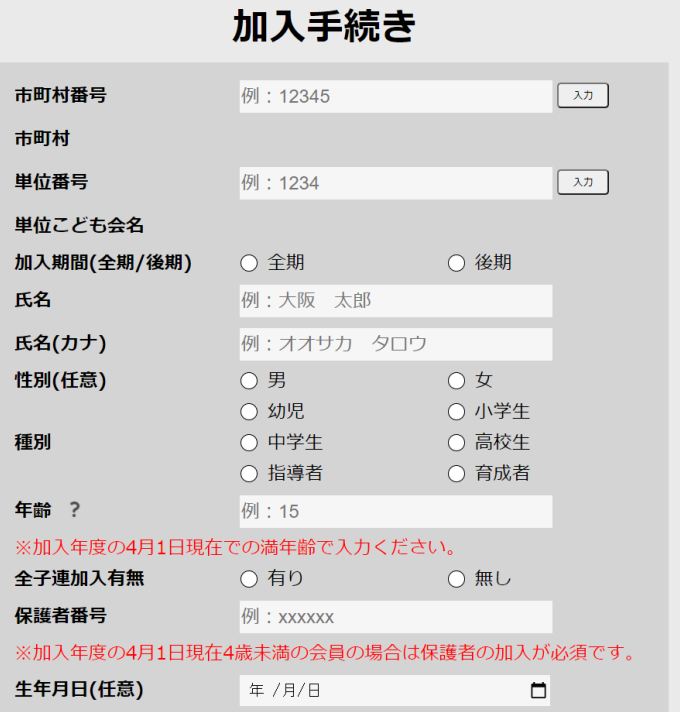

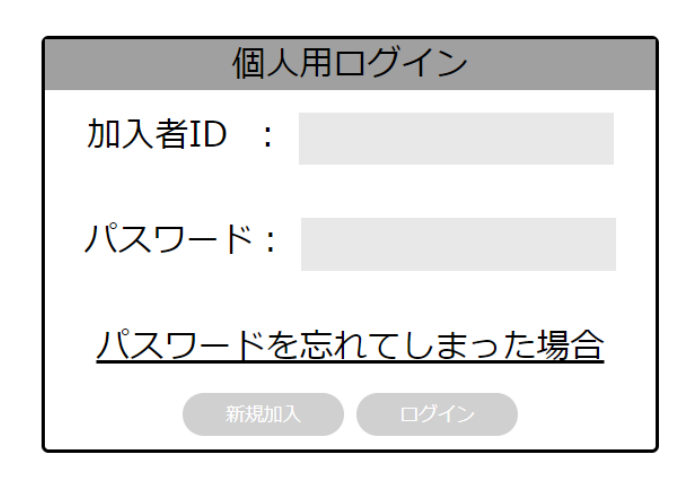

**個人様 ログインについて**

**■【申請完了】後、ログインが可能となります**

**※新規登録時に発行された加入者IDと、パスワードの方をご入力下さい**

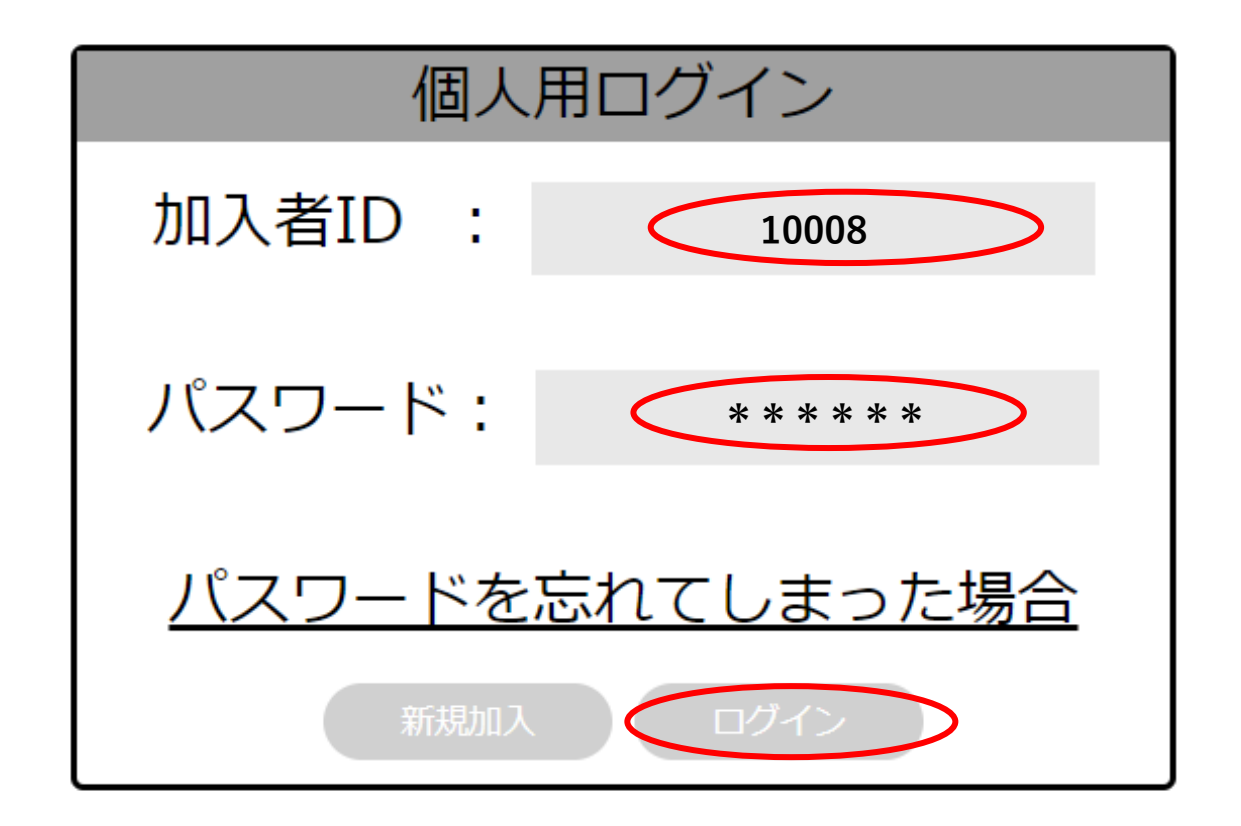

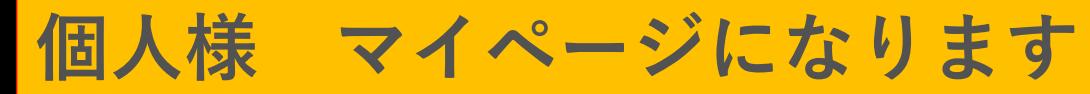

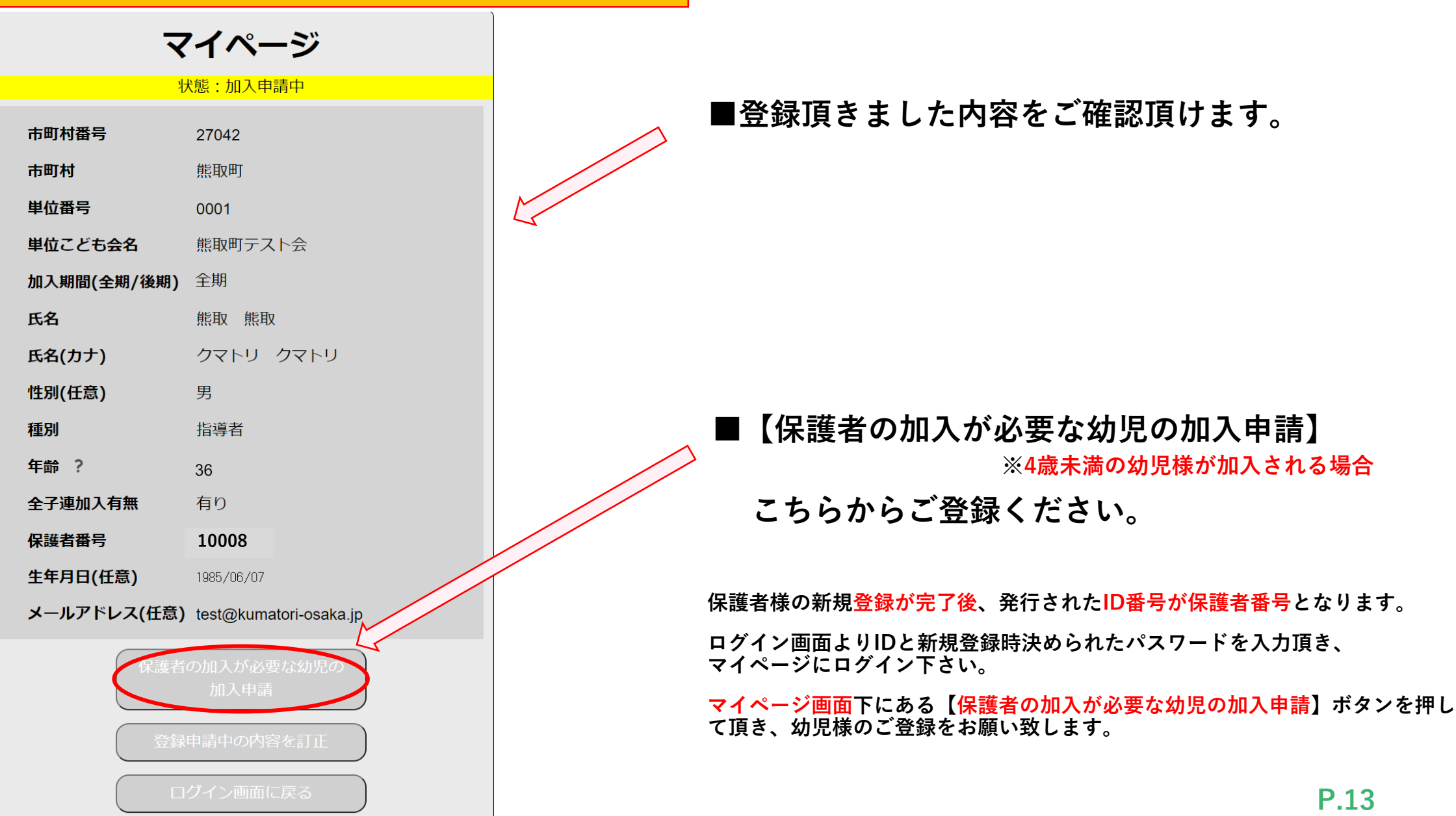

**個人様 マイページになります**

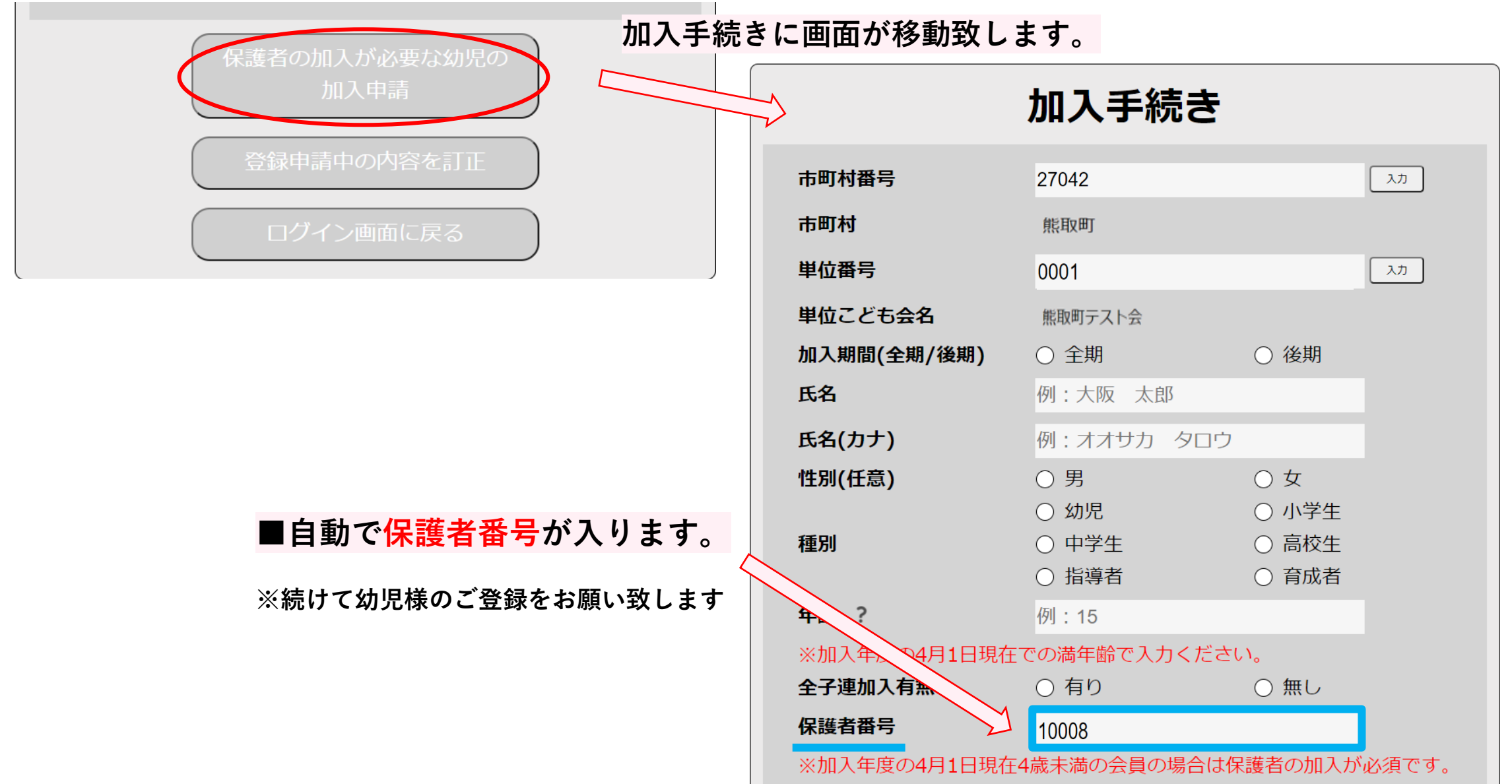

**P.14**

# ご清聴ありがとうございました